# **Align: Start, Stop, Continue Guide**

## **Regional Entities**

**Use this document to familiarize yourself with Regional Entity Align process changes!**

### **Executive Summary**

#### **Overview**

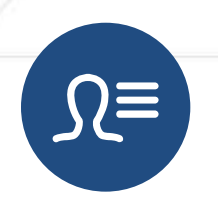

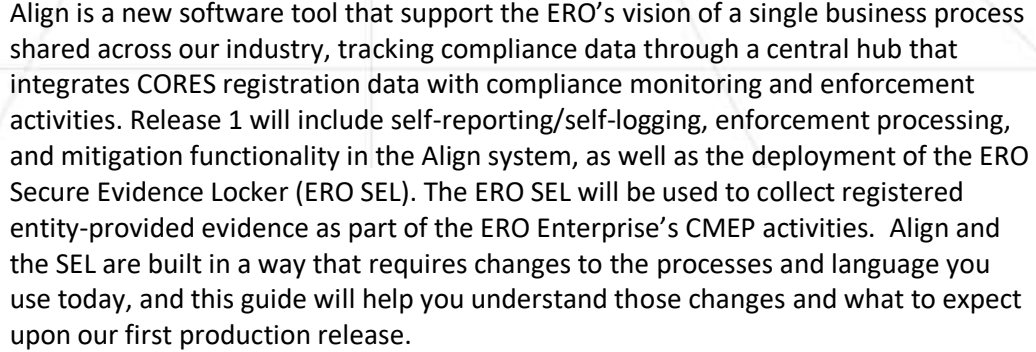

It is important to note that Align Release 1 will utilize a phased launch approach with the initial two regions (Texas RE & MRO) going live first with a certain segment of their registered entities. The remaining four regions will transition to Align approximately 4 to 6 weeks after the initial Release 1 launch. During the transition **you will complete all monitoring, enforcement, and reporting functions using existing tools and processes for regions and registered entities not transitioned to Align**.

To what level is my work impacted due to this change? **Moderate**

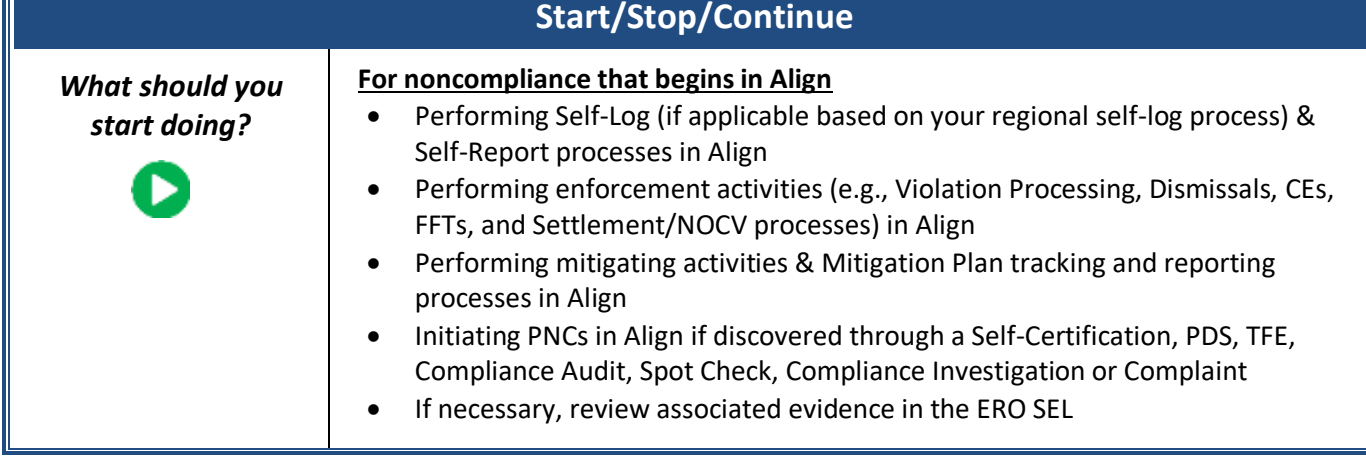

Ī.

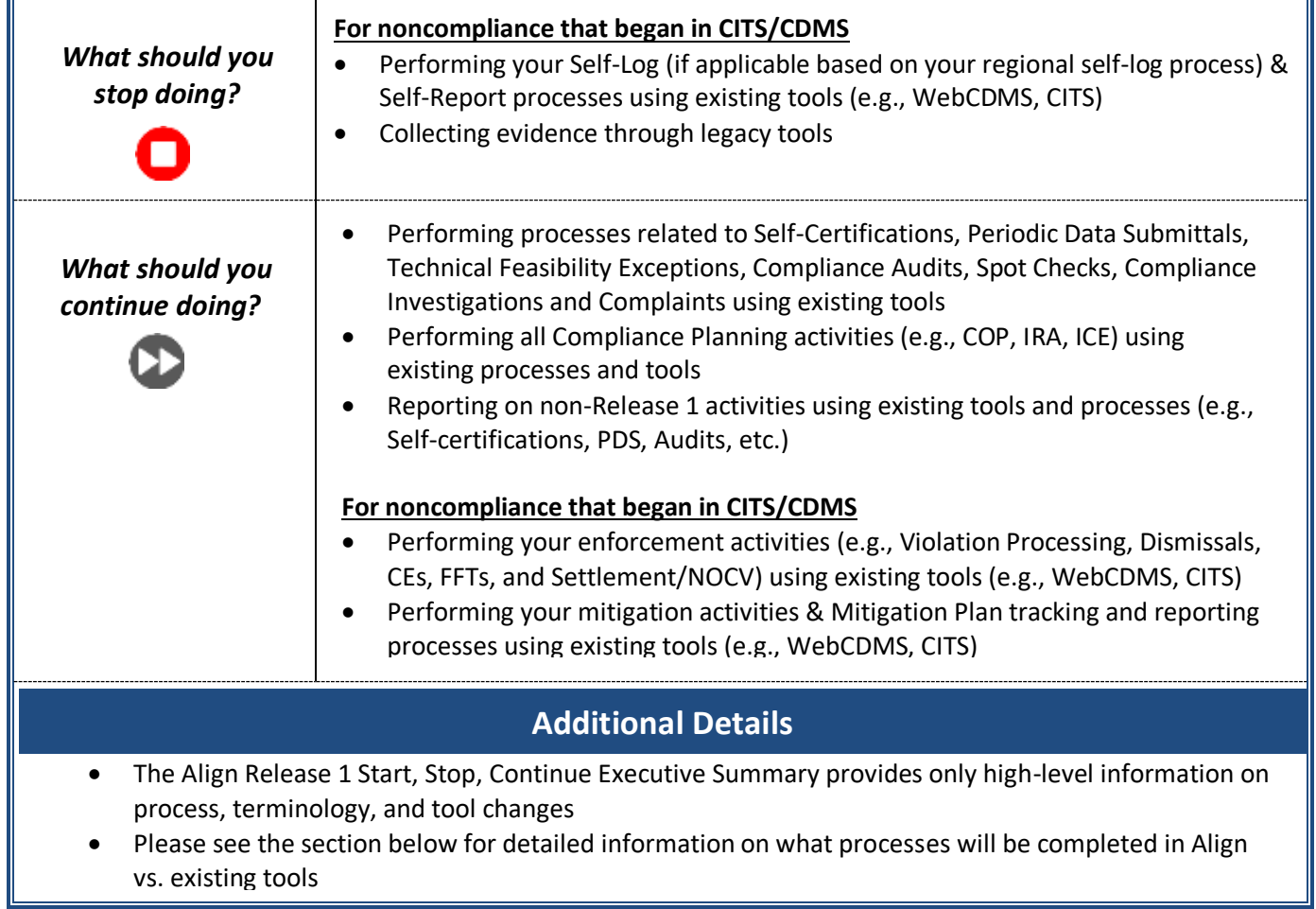

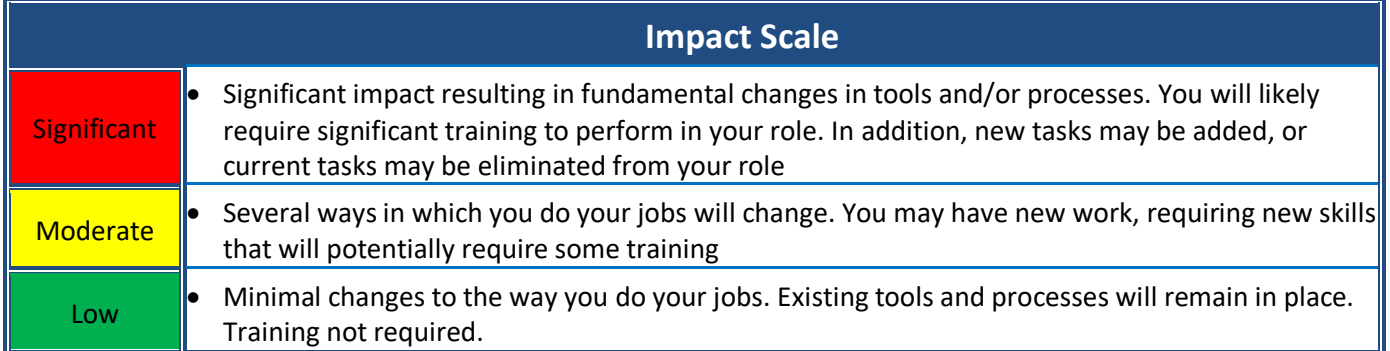

## **Detailed Guides:**

## **1. Self-Reporting & Self-Logging**

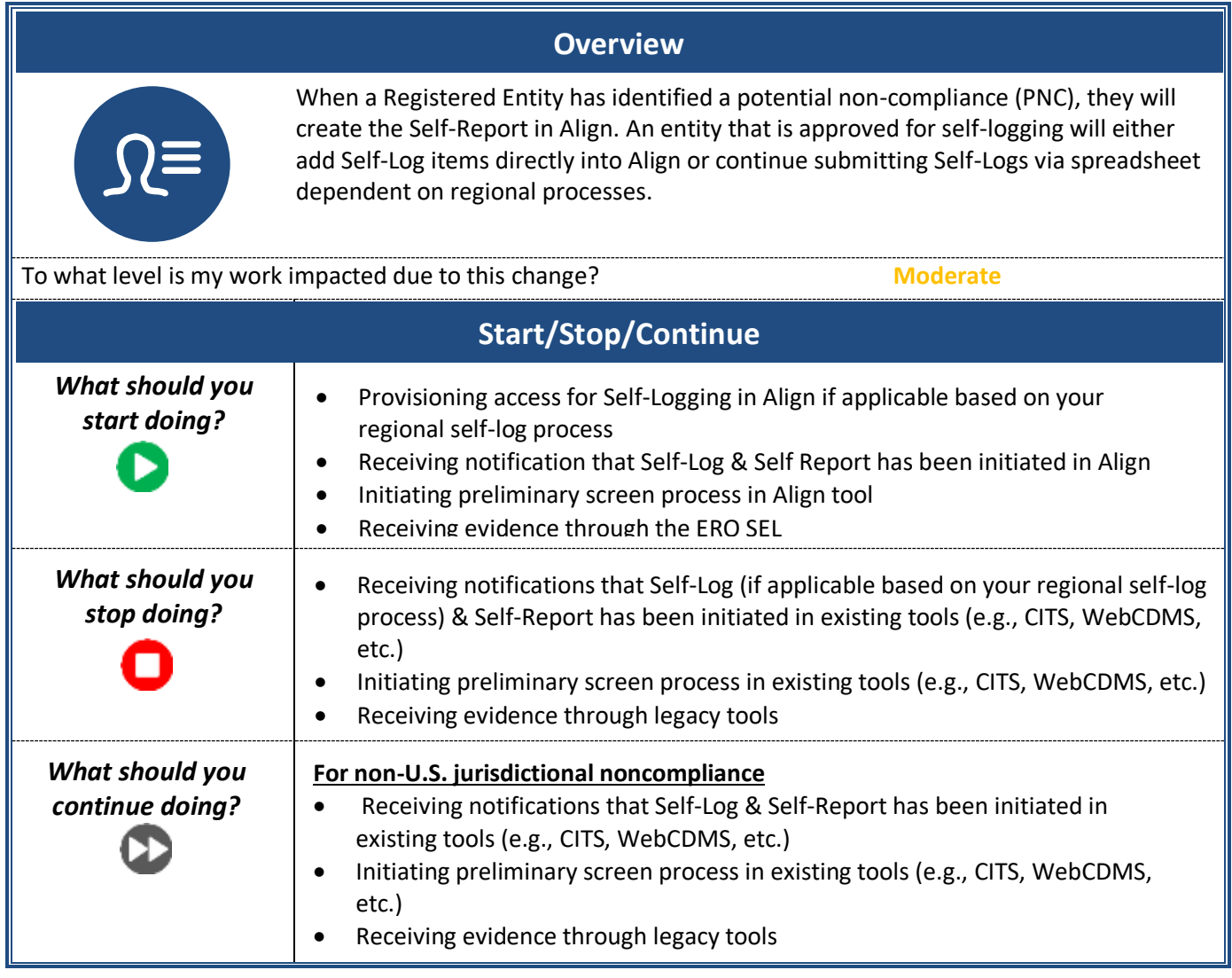

#### **Additional Details**

- Self-Reports and Self-Logs allow flexibility to add mitigating activities before or after Registered Entity submits initial report
- Whether or not the entity chooses to add mitigating activities to the report, your action in this process is the same; you'll be notified of the new report and initiate the preliminary screening process
- Any Registered Entity can report a PNC through a Self-Report by default
- The ability to Self-Log is exclusive to those entities that have been vetted through an evaluation process, and must be provisioning by the CEA in Align
- If the entity has not been vetted into the Self-Logging program, they will not have the ability to submit Self-Logs in Align; the vetting process is done outside of Align

## **2. Preliminary Screen & Potential Non-Compliance Review (PNCR)**

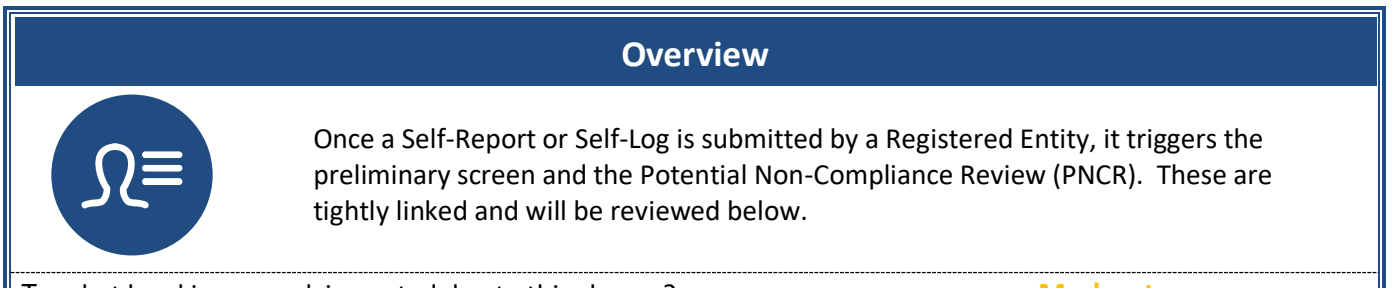

To what level is my work impacted due to this change? **Moderate**

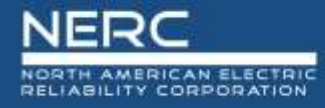

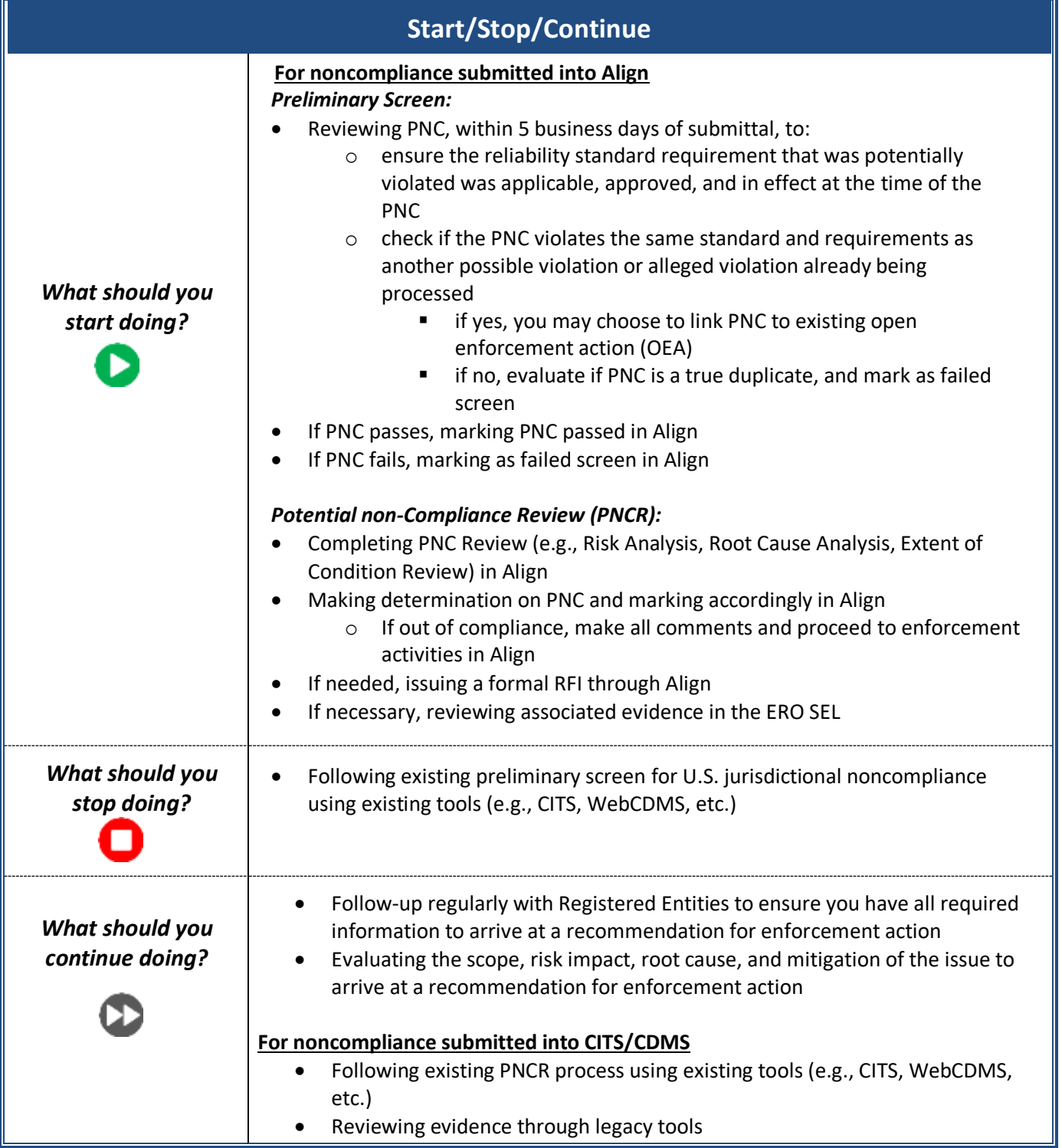

#### **Additional Details**

- When you pass screening in Align it will notify NERC and the Registered Entity that a noncompliance exists, and that entity should retain all data and documents for noncompliance
- We will no longer use NERC violation IDs. In Align, each record will have a unique ID for the entire process
- In Align, the notice of noncompliance will also serve as the NPV

## **3. Enforcement Activities**

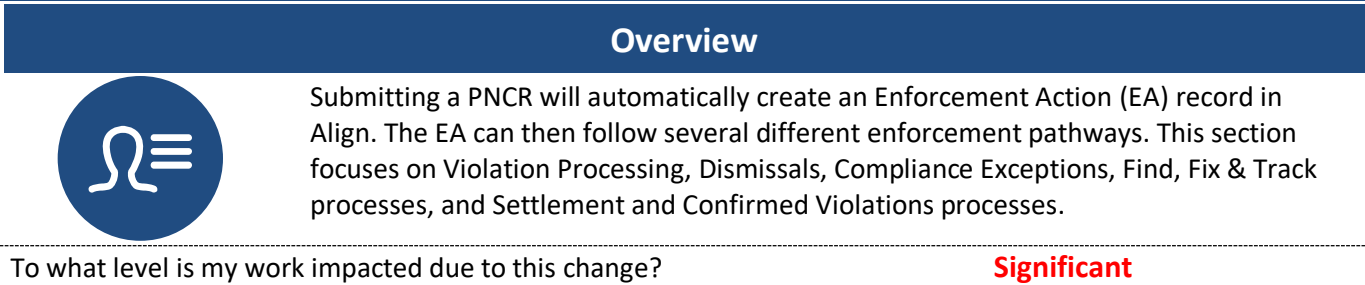

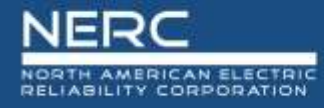

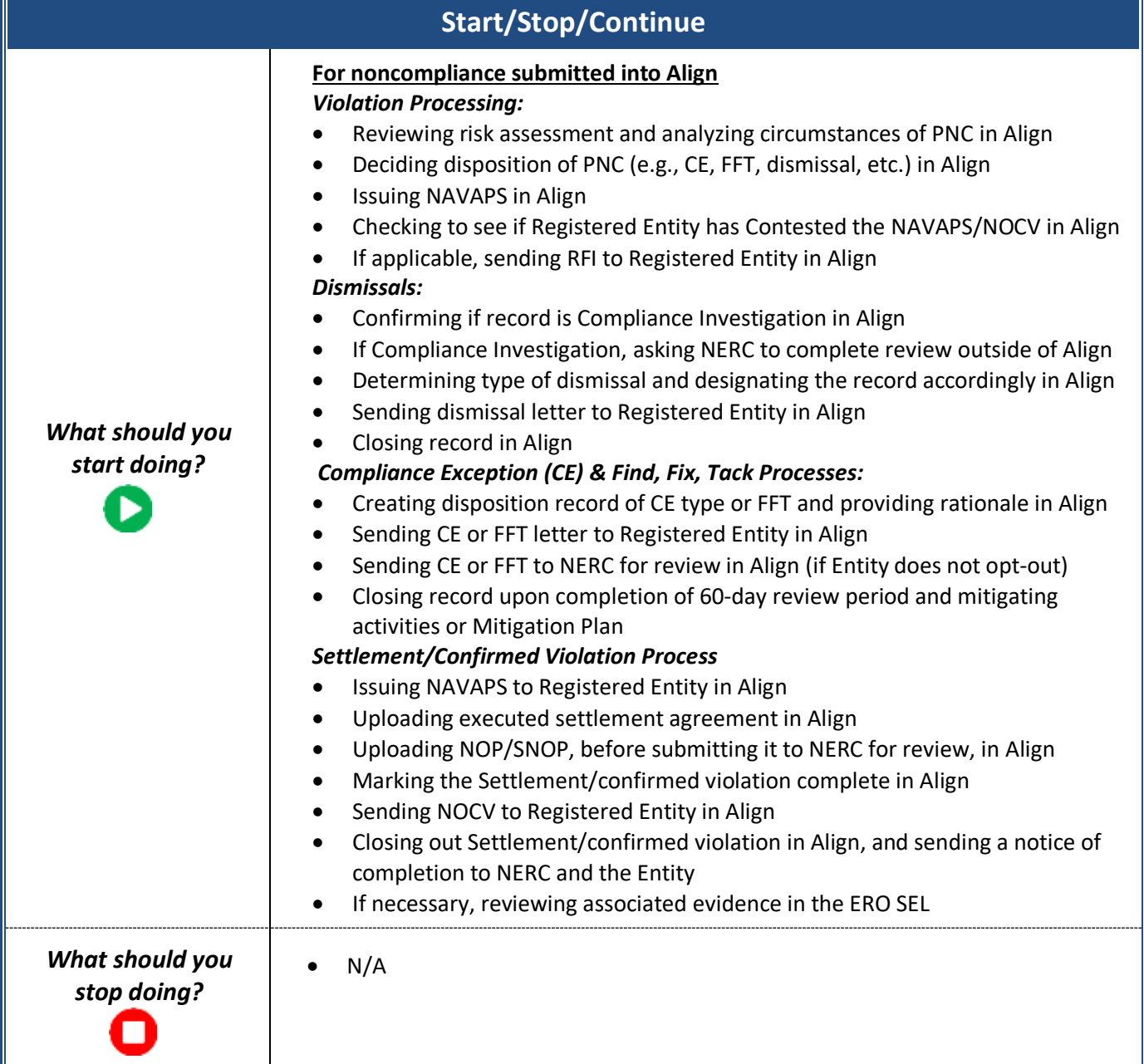

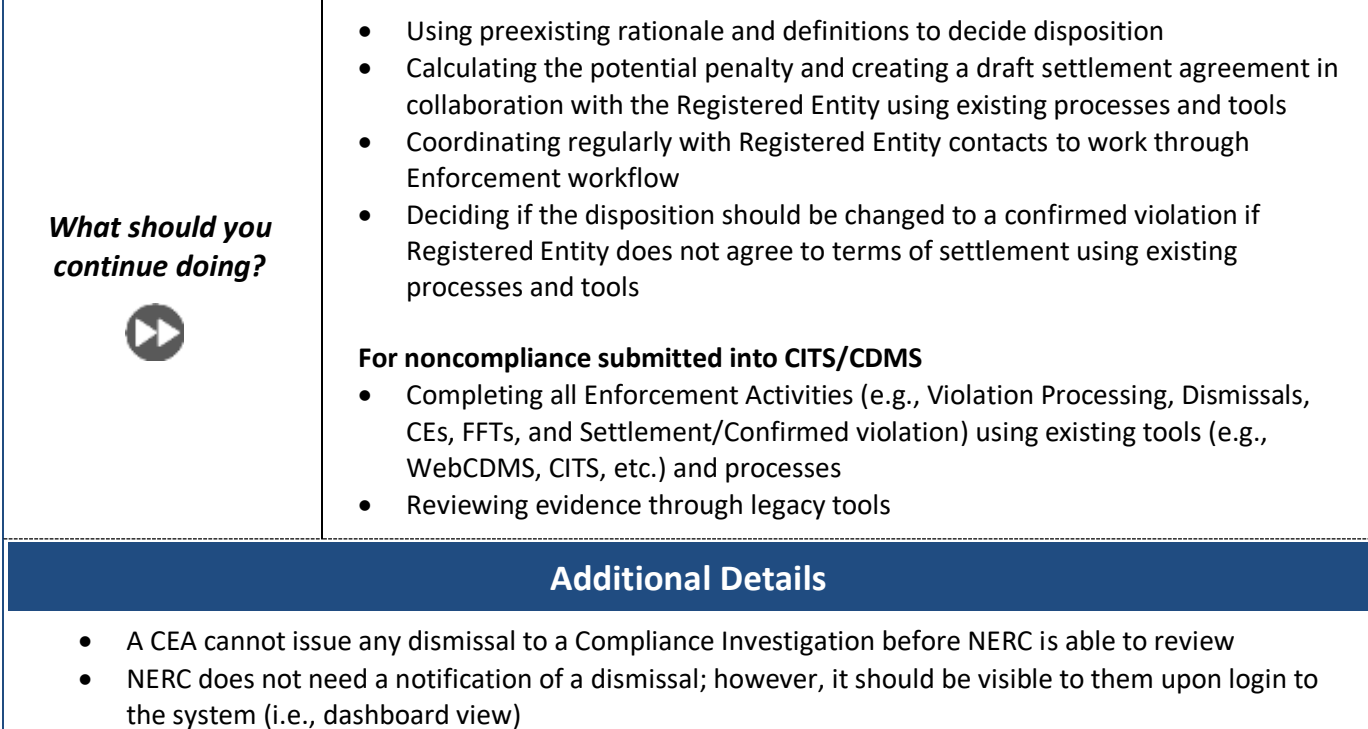

## **4. Mitigation Plans & Mitigating Activities**

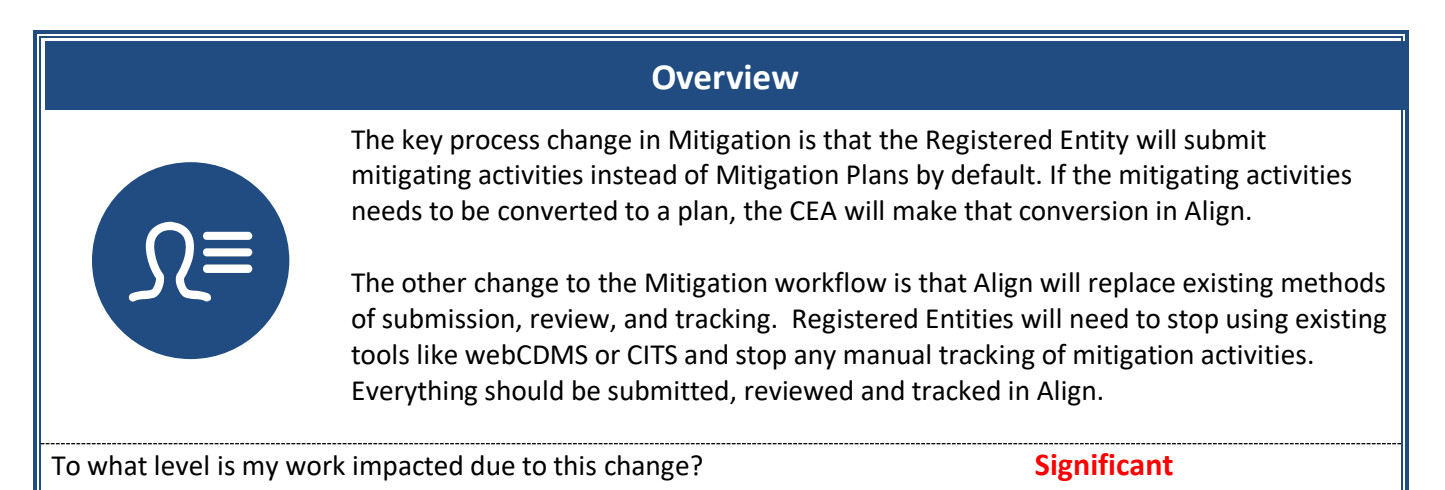

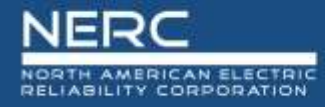

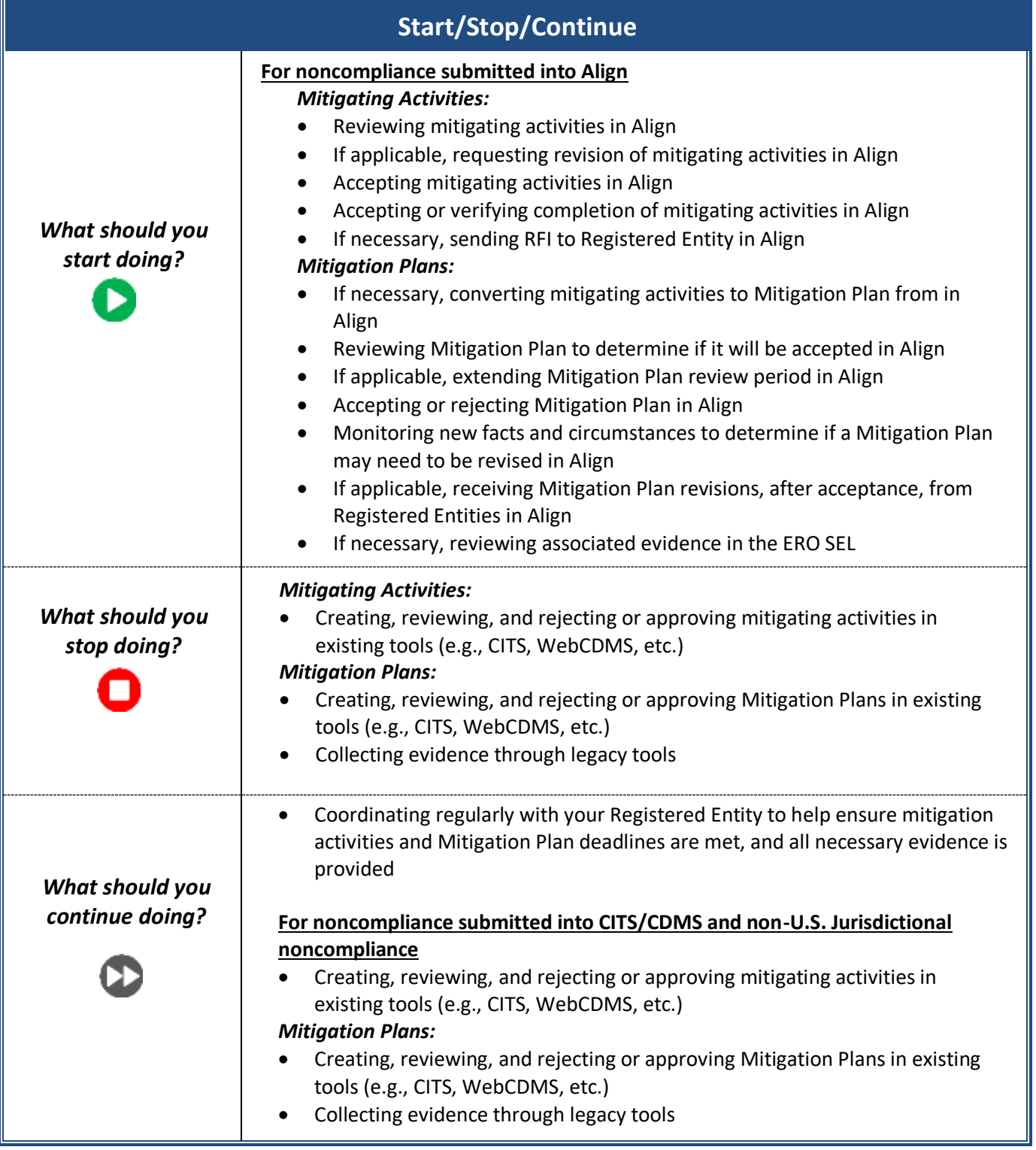

#### **Additional Details**

- Mitigating activities will be submitted by default with each PNC
- If mitigating activities need to be transitioned to a formal Mitigation Plan, the CEA will need to initiate the process in Align
- Non-US Jurisdiction Mitigation Plans do not go to FERC
- A Registered Entity may request the ability to revise their Mitigation Plan at any time by contacting the regional point of contact(s) outside of Align. The regional point of contact(s) will take action in Align to send back to the Entity for revision
	- $\circ$  The reason for requesting a revision may include expanding the scope of the PNC or Mitigation Plan due to new information being discovered. The CEA should determine if a revision is appropriate or if a new Self-Report should be created

## **5. Tracking Mitigation Plans**

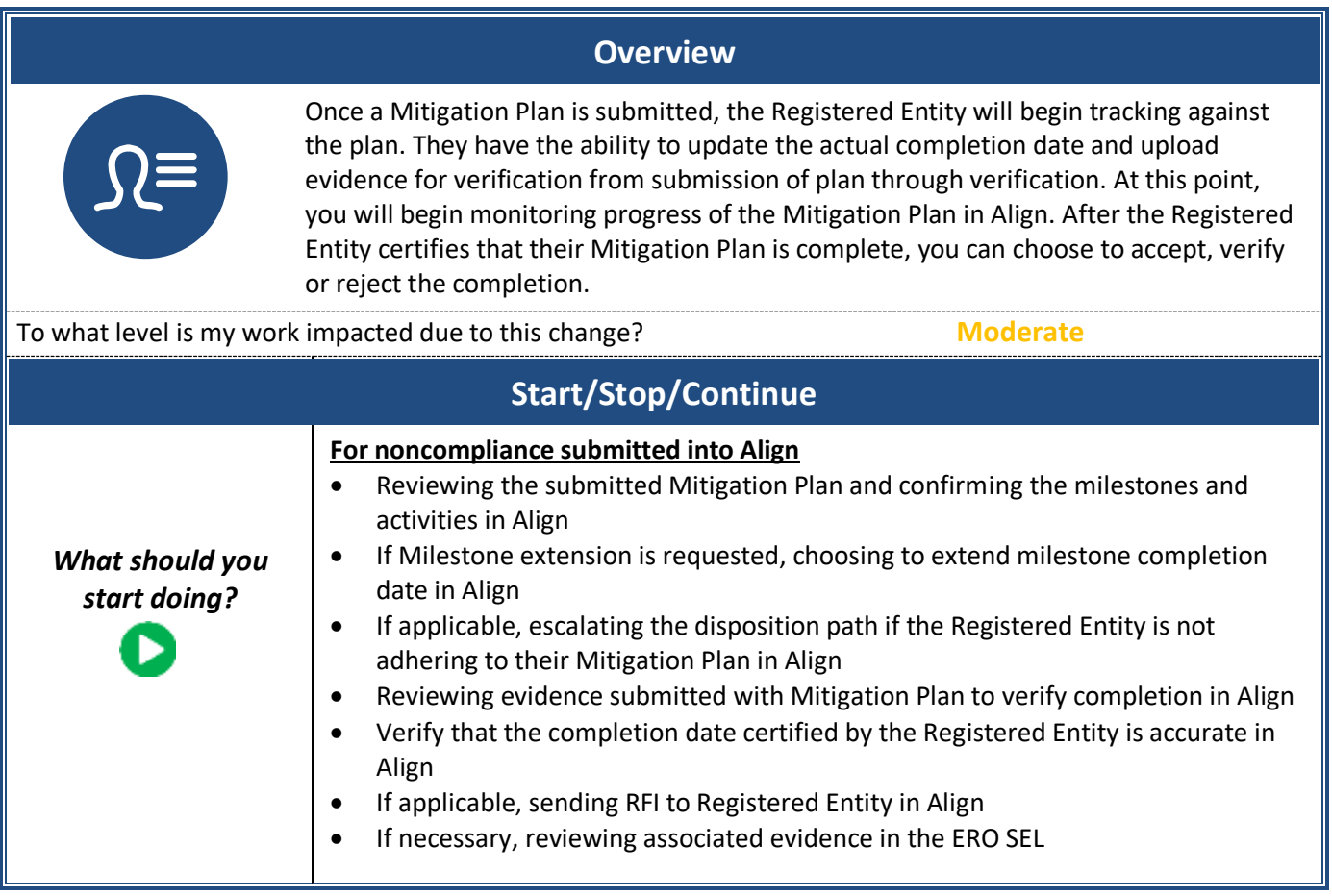

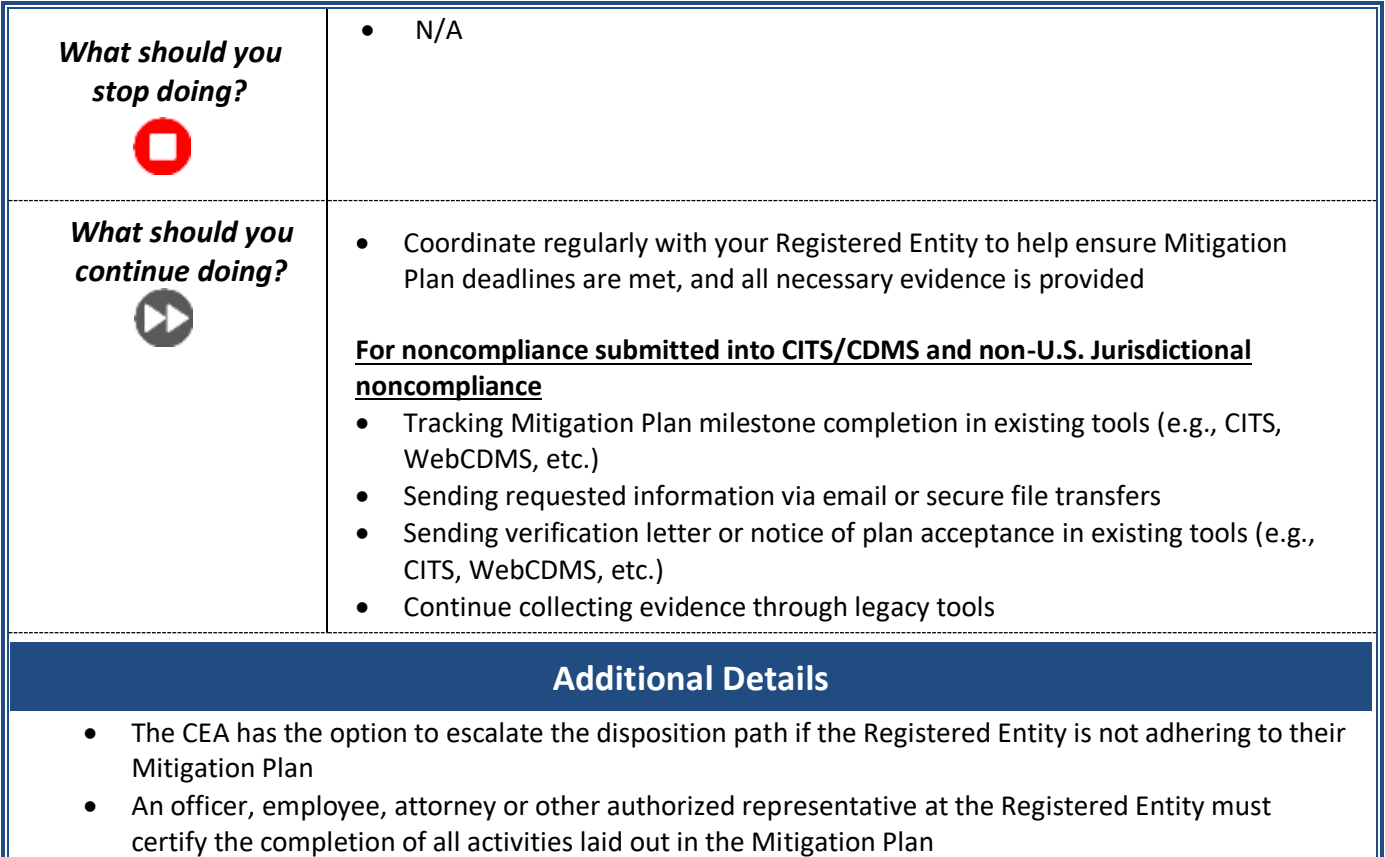

#### **6. Self-Certifications, PDS, TFEs, Compliance Audits, Spot Checks, Compliance Investigations, and Complaints**

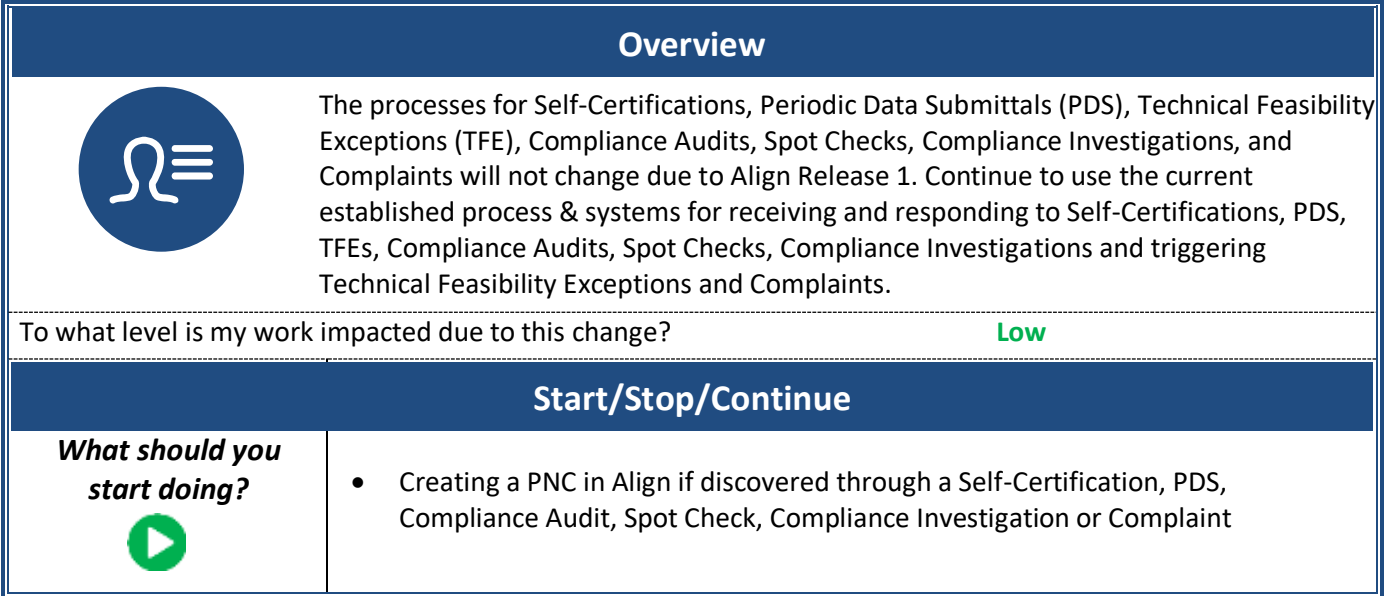

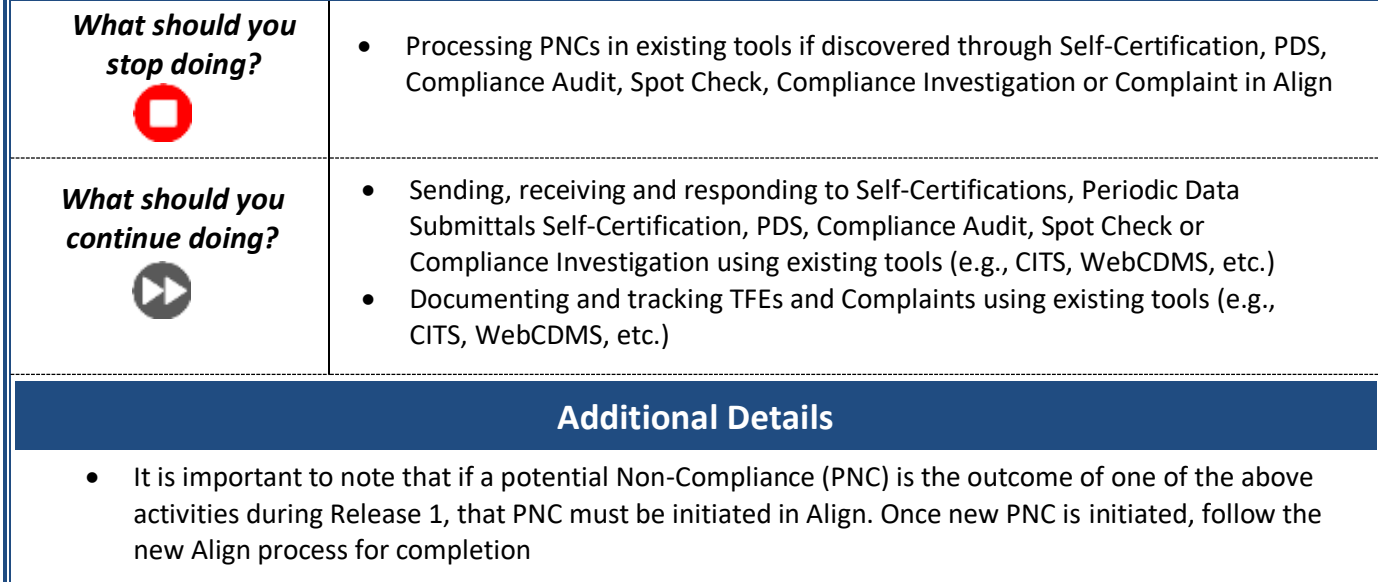

## **7. Support Process**

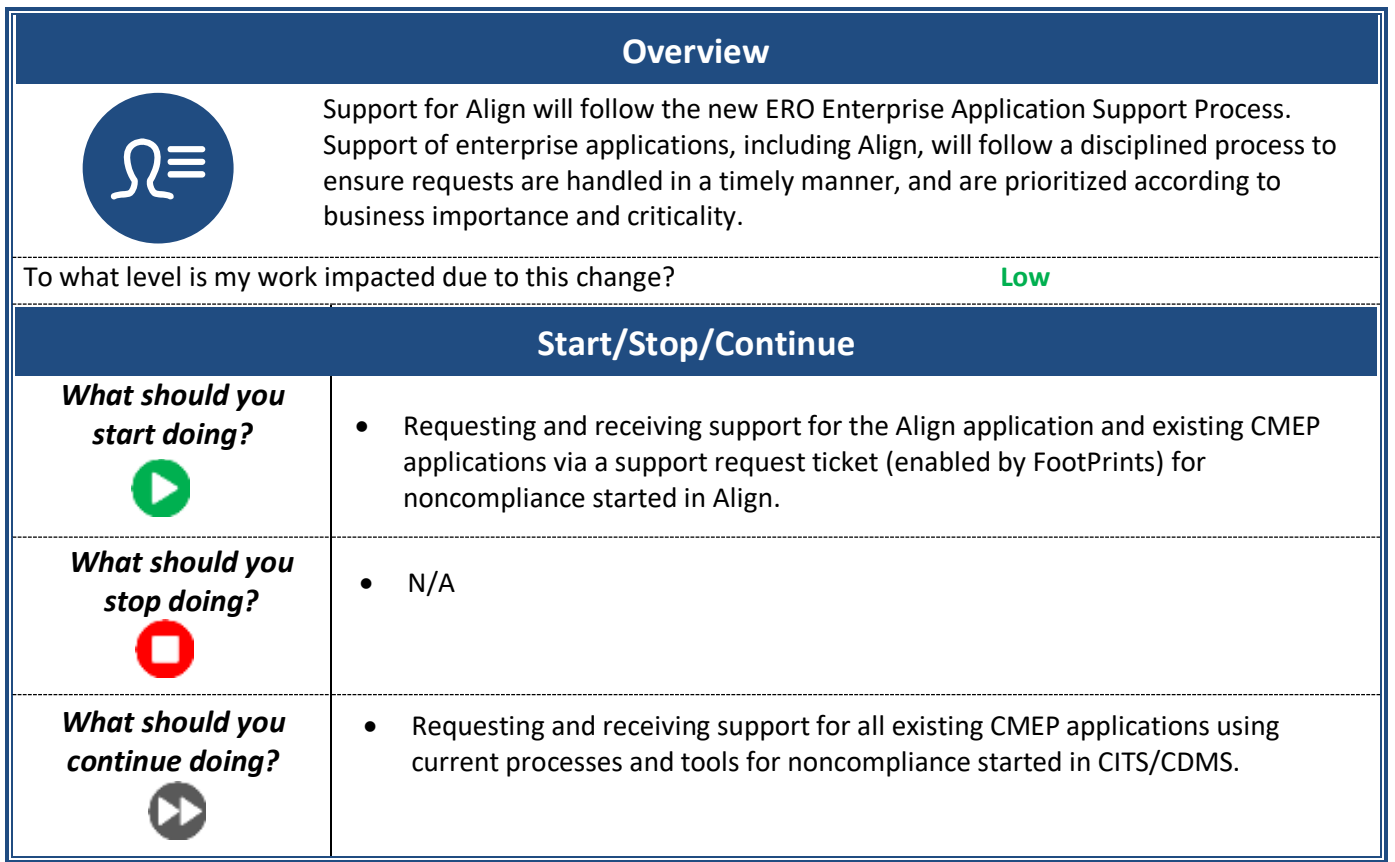